## **EOLE AD DC - Proposition Scénario #23999**

# **Génération de Hash supplémentaires dans l'attribut SupplementalCredentials**

29/05/2018 10:39 - Emmanuel IHRY

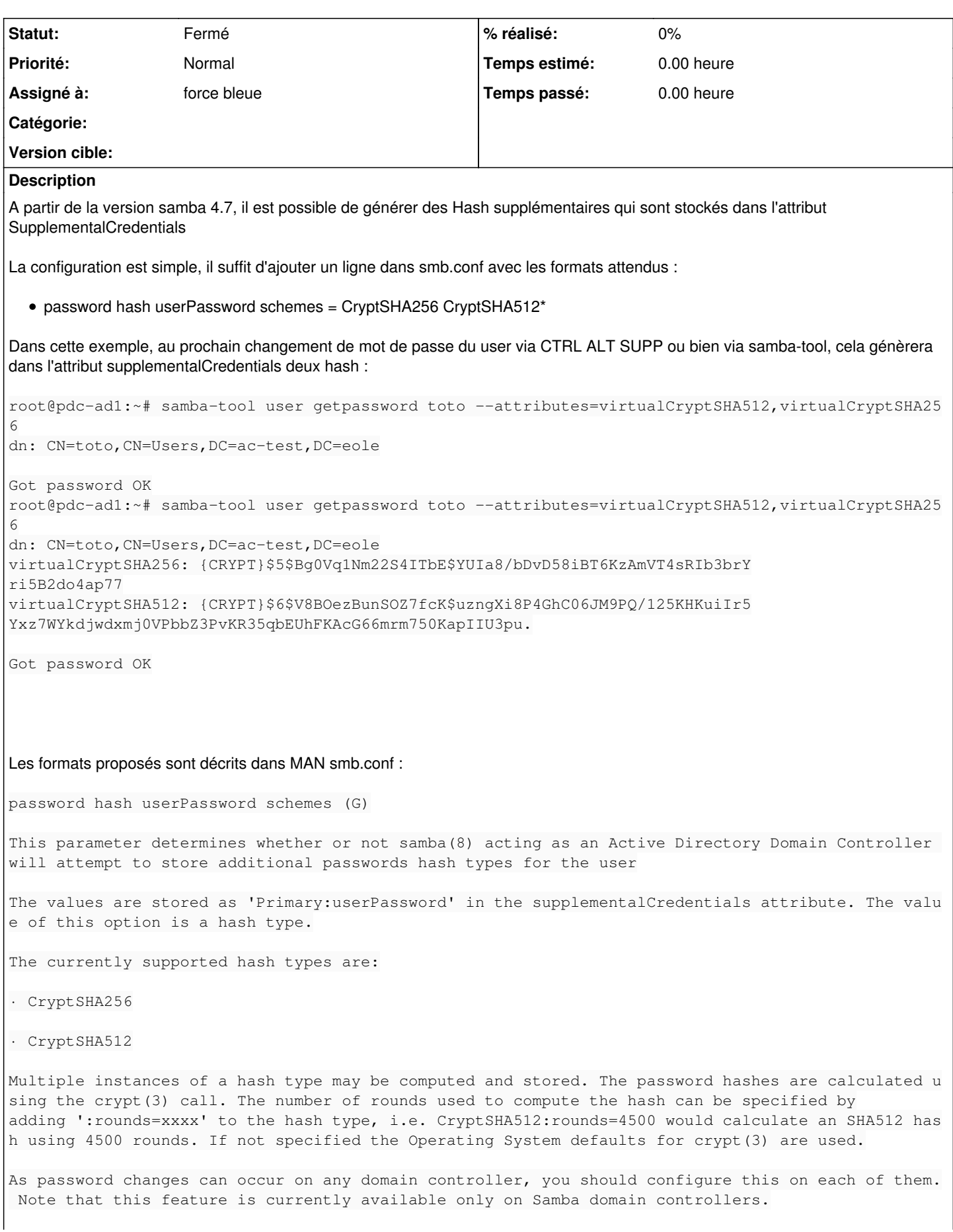

Currently the NT Hash of the password is recorded when these hashes are calculated and stored. Whe n retrieving the hashes the current value of the NT Hash is checked against the stored NT Hash. This detects password changes that have not updated the password hashes. In this case sambatool user will ignore the stored hash values. Being able to obtain the hashed password helps, when they need to be imported into other authentic ation systems later (see samba-tool user getpassword) or you want to keep the passwords in sync with another system, e.g. an OpenLDAP server (see samba-tool user syncpasswords). Related command: unix password sync Default: password hash userPassword schemes = Example: password hash userPassword schemes = CryptSHA256 Example: password hash userPassword schemes = CryptSHA256 CryptSHA512 Example: password hash userPassword schemes = CryptSHA256:rounds=5000 CryptSHA512:rounds=7000 H2. Evolution à faire coté EOLE : ajouter un attribut permettant de désigner les hash à générer

#### **Demandes liées:**

Duplique Distribution EOLE - Scénario #26377: Évolution de la configuration d... **Terminé (Sprint)29/01/2018 25/01/2019**

#### **Historique**

## **#1 - 29/05/2018 10:39 - Emmanuel IHRY**

*- Points de scénarios mis à 2.0*

## **#2 - 21/06/2018 10:31 - Emmanuel IHRY**

- *Echéance mis à 13/07/2018*
- *Version cible mis à Sprint 2018 26-28 Equipe PNE-SR*
- *Début mis à 25/06/2018*

#### **#3 - 21/06/2018 10:31 - Emmanuel IHRY**

*- Assigné à mis à force bleue*

#### **#4 - 25/06/2018 13:57 - Emmanuel GARETTE**

*- Points de scénarios changé de 2.0 à 1.0*

#### **#5 - 17/07/2018 09:55 - Emmanuel IHRY**

*- Version cible changé de Sprint 2018 26-28 Equipe PNE-SR à Sprint 2018 29-34 Equipe PNE-SR*

#### **#6 - 17/07/2018 10:16 - Emmanuel IHRY**

*- Version cible changé de Sprint 2018 29-34 Equipe PNE-SR à Sprint 2018 35-37 Equipe PNE-SR*

#### **#7 - 27/08/2018 15:51 - Emmanuel IHRY**

*- Version cible changé de Sprint 2018 35-37 Equipe PNE-SR à Sprint 2018 38-40 Equipe PNE-SR*

#### **#8 - 08/10/2018 08:47 - Emmanuel IHRY**

*- Version cible changé de Sprint 2018 38-40 Equipe PNE-SR à Sprint 2018 44-46 Equipe PNE-SR*

## **#9 - 26/10/2018 10:07 - Emmanuel IHRY**

*- Version cible changé de Sprint 2018 44-46 Equipe PNE-SR à Sprint 2018 47-49 Equipe PNE-SR*

## **#10 - 12/11/2018 17:03 - Emmanuel IHRY**

*- Version cible changé de Sprint 2018 47-49 Equipe PNE-SR à Sprint 2018 44-46 Equipe PNE-SR*

#### **#11 - 26/11/2018 13:34 - Emmanuel IHRY**

*- Version cible changé de Sprint 2018 44-46 Equipe PNE-SR à Sprint 2018 50-52 Equipe PNE-SR*

## **#12 - 05/12/2018 08:52 - Emmanuel IHRY**

- *Echéance 13/07/2018 supprimé*
- *Version cible Sprint 2018 50-52 Equipe PNE-SR supprimé*
- *Début 29/05/2018 supprimé*

## **#13 - 08/01/2019 08:31 - Emmanuel IHRY**

- *Echéance mis à 25/01/2019*
- *Version cible mis à sprint 2019 2-4 Equipe MENSR*
- *Début mis à 07/01/2019*

## **#14 - 08/01/2019 09:40 - Benjamin Bohard**

*- Dupliqué par Scénario #26377: Évolution de la configuration de Samba ajouté*

## **#15 - 08/01/2019 09:59 - Joël Cuissinat**

- *Tracker changé de Scénario à Proposition Scénario*
- *Statut changé de Nouveau à Fermé*
- *Version cible sprint 2019 2-4 Equipe MENSR supprimé*

## **#16 - 08/01/2019 10:04 - Joël Cuissinat**

*- Dupliqué par Scénario #26377: Évolution de la configuration de Samba supprimé*

## **#17 - 08/01/2019 10:06 - Joël Cuissinat**

*- Duplique Scénario #26377: Évolution de la configuration de Samba ajouté*